Comune di Carpi - Protocollo n. 67343/2019 del 03/12/2019 Si attesta, ai sensi dell'art. 23 del Decreto Legislativo 7 marzo 2005, n. 82, che la presente copia analogica è conforme in tutte le sue componenti al documento informatico originale depositato agli atti presso il Comune di Carpi.

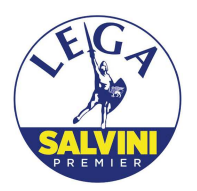

#### Gruppo Consiliare - Lega per Salvini Premier

Al Presidente del Consiglio Al Sindaco e all'Assessore competente Agli organi di stampa

Carpi, 2 dicembre 2019

### **INTERPELLANZA**

Oggetto: perché un tratto di via Canalvecchio risulta privo di illuminazione pubblica?

# **PREMESSO CHE:**

- il tratto di via Canalvecchio compreso tra via Griduzza e la SP468R è stato appositamente chiuso al traffico (ad eccezione dei residenti) diversi anni fa, per renderlo utilizzabile come percorso ciclabile che collega le piste tra San Marino e Cibeno.

# **CONSIDERATO CHE:**

- a parte un paio di lampioni posti alle estremità dei due incroci, circa 300 metri di strada risultano invece completamente al buio, mettendo a rischio l'incolumità e la sicurezza di ciclisti e pedoni in orario pomeridiano e notturno.

#### **SI CHIEDE:**

- perché in questo lasso di tempo non si sia provveduto ad illuminare adeguatamente quel tratto di strada;

quale sia l'intenzione della Giunta al riguardo per porvi  $\omega_{\rm{max}}$ adequatamente rimedio.

#### Gruppo Consiliare Lega per Salvini Premier

Federica Boccaletti

Giulio Bonzanini

Antonio Russo